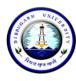

**CENTRE FOR MANAGEMENT STUDIES** Dibrugarh University: Dibrugarh 786004 (Assam)

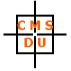

Ref: DUCMS/Notice/501/2021/09-10

Date: 25.09.2021

#### MBA (PT) ADMISSION PROCESS : SESSION 2021 - 24

The students in the First Provisional Admission List can take their admission to the MBA (PT) Programme by paying an amount of ₹ 27608/- (Twenty Seven Thousand Six Hundred and Eight) only online through **SBI Collect** till **28.09.2021 midnight (11:59 p.m.)**. The payment receipt will be sent via WhatsApp to 8876240653. **The guidelines for making the payment via SBI Collect is attached herewith.** 

It is clearly informed that candidates who take admission AFTER or BEFORE the pay-by date and time will not be considered admitted and any loss (financial or otherwise) will be the sole responsibility of the concerned candidate.

Admitted students will submit a set of self-attested photocopies of all testimonials, a Student Undertaking (to be made available in the Centre's website) and online payment acknowledgement along with a one-time payment of ₹ 1600/- (One Thousand Six Hundred) only in cash at the Centre's Office when classes will start physically. The cash amount has to be paid against the Centre's Official Blazer, T-shirt, Centre's Annual Magazine, and other miscellaneous fees.

K Cumanin

(Kumud Chandra Goswami) Chairperson, CMSDU

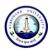

## **DIBRUGARH UNIVERSITY**

# Instructions for making payment through State Bank Collect

Please Follow the Instructions given below for making your fee payments to Dibrugarh University through SB Collect using Internet Banking, Debit Card/Credit Card or UPI.

#### Steps to be followed:

- Access <a href="https://www.onlinesbi.sbi/sbicollect/icollecthome.htm">https://www.onlinesbi.sbi/sbicollect/icollecthome.htm</a>
- Click Checkbox to accept 'Terms & conditions' and then click on 'Proceed'.
- Select State of Institution as 'Assam'.
- Select Type of Institution as 'Educational Institutions' and click on 'Go'.
- Select the Name of the institution as **"Dibrugarh University**". (Just typing 'Dib' will display the University name). Click on **"Submit"**.
- Select the **payment category** as **Admission Fee\_MBA(PT)** from the available options.
- On the next screen a form will be displayed, where you have to enter some information like Name, Mobile No, Email id, etc. In the field, Admission to, select **1st**. After filling up the form click on **"Submit"**
- On the next screen, verify the details and click on 'Confirm'
- On the next screen, select the appropriate "**Mode of Payment**" from the various options like Net Banking, Debit Card, UPI etc. Avoid Google Pay.
- Now you will be taken to the corresponding online payment page where you can **pay online** providing the required details.
- After successful payment, **print/save the receipt** for your record.

**Please Note:** Before making online payment, you should know the SINGLE TRASACTION LIMIT as well as DAY TRANSACTION LIMIT of your Debit card/Credit Card/Internet Banking/UPI facility. If the amount to be paid through SB Collect is more than the limit, the transaction will not be successful.

## In case of transaction failure

If money is deducted from your account and SB collect payment shows message that Transaction not successful or Transaction failure, please take up the matter with the following email IDs: **inb.cinb@sbi.co.in** and **sbcollect@sbi.co.in**. Please, preferably lodge online complaint on Toll Free Customer Care Contact Number with your Bank (take down the Complaint Ticket Number and also forward formal email quoting that Ticket Number to Customer Care email ID of that Bank). During lodging complaint please use the words / terms as **"CHARGE BACK COMPLAINT"**.

### Screenshots of the Steps for a Sample Transaction

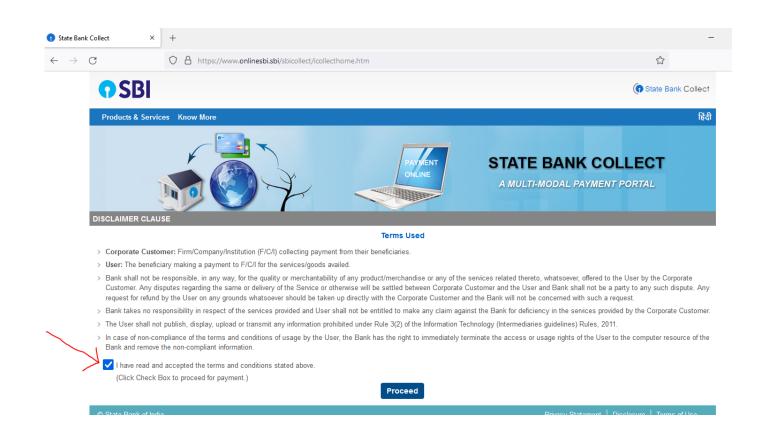

| 😗 State Bank C                    | Collect × +                                                                                                    |                                                                                                    |
|-----------------------------------|----------------------------------------------------------------------------------------------------|----------------------------------------------------------------------------------------------------|
| $\leftrightarrow$ $\rightarrow$ ( | C A https://www.onl                                                                                                    | inesbi.sbi/sbicollect/sbclink/displayinstitutiontype.htm                                                                               |
|                                   | <b>?</b> SBI                                                                                                    |                                                                                                    |
|                                   | State Bank Collect ▾ State Bank Mops                                                                                                    |                                                                                                    |
|                                   | State Bank Collect / State Bank Collect                                                                                                    |                                                                                                    |
|                                   | State Bank Collect                                                                                                    |                                                                                                    |
|                                   | Select State and Type of Corporate / Institution                                                                                                    |                                                                                                    |
|                                   | State of Corporate / Institution *                                                                                                    | Assam                                                                                                    |
|                                   | Type of Corporate / Institution *                                                                                                    | Educational Institutions                                                                                                    |
|                                   |                                                                                                    | Go                                                                                                    |
|                                   | <ul><li>Mandatory fields are marked with an asterish</li><li>State Bank Collect is a unique service for particular to the service for particular to the serv</li></ul> | < (*)<br>ying online to educational institutions, temples, charities and/or any other corporates/institutions who maintain their accor |
|                                   | © State Bank of India                                                                                                    | Privacy Statement   Di                                                                                                    |
| 1 State Bank Co                   | ollect × +                                                                                                    |                                                                                                    |
| < → C                             |                                                                                                    | bi.sbi/sbicollect/payment/listinstitution.htm                                                                                          |
|                                   |                                                                                                    |                                                                                                    |
|                                   | <b>SBI</b>                                                                                                    | (f) st                                                                                                    |
|                                   | State Bank Collect 👻 State Bank Mops                                                                                                    |                                                                                                    |
|                                   | State Bank Collect / State Bank Collect                                                                                                    |                                                                                                    |
|                                   | State Bank Collect                                                                                                    | 13-Sep-20                                                                                                    |
|                                   | Select from Educational Institutions                                                                                                    |                                                                                                    |
|                                   | Educational Institutions Name *                                                                                                    | DIBRUGARH UNIVERSITY -                                                                                                    |
|                                   |                                                                                                    | Submit Back                                                                                                    |
|                                   | <ul> <li>Mandatory fields are marked with an asterisk (*)</li> </ul>                                                                                                    |                                                                                                    |
|                                   | © State Bank of India                                                                                                    | Privacy Statement   Disclosure                                                                                                    |

|                 | <b>O</b> SBI                                                                                 |                                                                                                    |                                                                                                    |                                                                                                    | State Bank Collect                   |          |                                |
|-----------------|----------------------------------------------------------------------------------------------|----------------------------------------------------------------------------------------------------|----------------------------------------------------------------------------------------------------|----------------------------------------------------------------------------------------------------|--------------------------------------|----------|--------------------------------|
|                 | State Bank Collect - State Ba                                                                | ank Mops                                                                                                    |                                                                                                    |                                                                                                    |                                      |          |                                |
|                 | State Bank Collect / State Bank C                                                            | Collect                                                                                                    |                                                                                                    |                                                                                                    | G• Exit                              |          |                                |
|                 | State Bank Collect                                                                           |                                                                                                    |                                                                                                    |                                                                                                    | 20-Sep-2021 [03:49 PM IST]           |          |                                |
|                 |                                                                                              | DIBRUGARH UNIVER<br>DIBRUGARH UNIVERSITY DIE                                                                                                    | SITY<br>SRUGARH DIBRUGARH , , Dibrugarh-786004                                                                                                    |                                                                                                    |                                      |          |                                |
|                 | Provide details of payment                                                                   |                                                                                                    |                                                                                                    |                                                                                                    |                                      |          |                                |
|                 | Select Payment Category *                                                                    | Select Ca                                                                                                    | tegory 👻                                                                                                    |                                                                                                    |                                      |          |                                |
|                 |                                                                                              |                                                                                                    | 5,                                                                                                    |                                                                                                    |                                      |          |                                |
|                 | Mandatory fields are marked with                                                             |                                                                                                    | ategory -                                                                                                    |                                                                                                    |                                      |          |                                |
|                 | <ul> <li>The payment structure document</li> <li>Date specified(if any) should be</li> </ul> | ent if available will<br>ADM FEE                                                                                                    | DEPT OF PETROLEUM TECHNOLOGY                                                                                                    |                                                                                                    |                                      |          |                                |
|                 |                                                                                              | ADM FEE                                                                                                    | OTHER SCIENCE DEPT                                                                                                    | 21                                                                                                    | u ulbu la cu                         |          |                                |
|                 | © State Bank of India                                                                        | ADMISSIC                                                                                                    | N FEE_B.Ed                                                                                                    | Privacy S                                                                                                    | tatement   Disclosure   Terms of Use |          |                                |
|                 |                                                                                              |                                                                                                    | N FEE_LIFE SCIENCE/APPLIED GEOLOGY                                                                                                    |                                                                                                    |                                      |          |                                |
|                 |                                                                                              |                                                                                                    | Fee (B.Pharm Endowment Categories)                                                                                                    |                                                                                                    |                                      |          |                                |
|                 |                                                                                              |                                                                                                    | Fee (B.Pharm State Nominated)<br>Fee_B.Pharm (Practice)                                                                                                    |                                                                                                    |                                      |          |                                |
|                 |                                                                                              |                                                                                                    | Fee_BA in Performing Arts                                                                                                    |                                                                                                    |                                      |          |                                |
|                 |                                                                                              | Admission                                                                                                    |                                                                                                    |                                                                                                    |                                      |          |                                |
|                 |                                                                                              | Admission<br>Admission                                                                                                    | Fee_Integrated M.Sc in Physics                                                                                                    |                                                                                                    |                                      |          |                                |
|                 |                                                                                              |                                                                                                    | Fee_M.Pharm                                                                                                    |                                                                                                    |                                      |          |                                |
|                 |                                                                                              |                                                                                                    | Fee_MBA (FT)<br>Fee_MBA (PT)                                                                                                    |                                                                                                    |                                      |          |                                |
|                 |                                                                                              | Admission                                                                                                    | Fee_MCA                                                                                                    |                                                                                                    |                                      |          |                                |
|                 |                                                                                              |                                                                                                    | n Fee_B.Ed CET 2021<br>n Fee_DUPGET 2021                                                                                                    |                                                                                                    |                                      |          |                                |
|                 |                                                                                              | Course Fe                                                                                                    |                                                                                                    |                                                                                                    |                                      |          |                                |
|                 |                                                                                              | Hostel Fee                                                                                                    | •                                                                                                    | •                                                                                                    |                                      |          |                                |
| ctions-for-mpdf |                                                                                              | 🤓 🖪 🖈                                                                                                    |                                                                                                    |                                                                                                    |                                      | ^ [단]    |                                |
|                 |                                                                                              | 🤨 🙁 🔀                                                                                                    |                                                                                                    |                                                                                                    |                                      | <b>○</b> |                                |
| 🗐 🧭             | I 0 I 0                                                                                      |                                                                                                    |                                                                                                    |                                                                                                    |                                      |          | 15:5.<br>20-09-2               |
| 🗐 🧭             | × +                                                                                          |                                                                                                    |                                                                                                    | 25409-221 (P126 Au 6T)                                                                                          |                                      | 0        | 15:5:<br>20-09-2               |
| Et 🬔            | × +                                                                                          | showpaymentdetails.htm                                                                                                    | GARH UNIVERSITY                                                                                                    | 2469-X21(P보카III)                                                                                                |                                      | 0        | 15:5.<br>20-09-2               |
| Et 🬔            | × +                                                                                          | showpaymentdetails.htm<br>Iter Care<br>Iter Care<br>Care<br>Care                                                                                                    |                                                                                                    | 349-121 (F13 FN 87)                                                                                             |                                      | 0        | 15:5.<br>20-09-2               |
| Et 🬔            | × +                                                                                          | showpaymentdetails.htm<br>Ethin Brank Colored<br>Ethin Scale of Bayment<br>Pooles ones of Bayment                                                                                                    | GARH UNIVERSITY<br>GARH UNIVERSITY DIBUGAH: DISUBAH: Disgon 18004                                                                                                    | 2969-221 (2725 Au 61)                                                                                           |                                      | 0        | 15:5:<br>20-09-2               |
| 🗐 🧭             | × +                                                                                          | showpaymentdetails.htm<br>Iter Care<br>DBRU<br>Care                                                                                                    | GARH UNIVERSITY                                                                                                    | 24 849 2011 (P136 PM 87)                                                                                        |                                      | 0        | 15:5:<br>20-09-2               |
| 🗐 🧭             | × +                                                                                          | showpaymentdetails.htm<br>Ities Back Color<br>The Back Color<br>Particle Sates of Syment<br>Sets Payment Cologory *<br>Registration Inc.Application Inc.Roll No *<br>Neme of the Budent *                                                                                                    | GARH UNIVERSITY<br>₩r uvietsity DesLotter, Dougen-18004<br>Λοτασορ Reg.(84.797) ♥<br>129487<br>29487                                                                                                    | 2-day 201 (21) IF AL (81)                                                                                       |                                      | 0        | 15:53<br>20-09-2               |
| 🗐 🧭             | × +                                                                                          | showpaymentdetails.htm<br>Ide Back Color<br>DBRU<br>DBRU<br>Poild adds of dynes<br>Poild adds of dynes<br>Back Payment Caligory *<br>Registration to, Ageited on Ho, Rol to *                                                                                                    |                                                                                                    | 2000-221 (P3.8 PH (B)                                                                                           |                                      | 0        | 15:5:<br>20-09-2               |
| 🗐 🧭             | × +                                                                                          | showpaymentdetails.htm                                                                                                    | GARH UNIVERSITY           WH UNIVERSITY           Antission Fractional           Antission Fractional           128487           Colo           12948781           Colo           12948781           Colo           12948781           Statemark                                                                                                    | 2469/231 (F28 PA (B))                                                                                           |                                      | 0        | 15:5:<br>20-09-2               |
| 🗐 🧭             | × +                                                                                          | showpaymentdetails.htm<br>Itel*Itel cond<br>Poils dates of symet<br>Registration Ite.pagitation Ite.pagitation Ite.<br>Registration Ite.pagitation Ite.pagitation Ite.<br>Registrations:<br>Registrations:                                                                                                    | SARH UNIVERSITY<br>www.seart Delujawi Delujawi Delujawi 19004<br>Atmaso Rejilak/PT; ♥<br>19487<br>Pat<br>20407<br>1947<br>1947                                                                                                    | 249-221 (FI2 (H) (F)                                                                                            |                                      | 0        | 15:53<br>20-09-2               |
| 🗐 🧭             | × +                                                                                          | showpaymentdetails.htm                                                                                                    | GARH UNIVERSITY           WH UNIVERSITY           Antission Fractional           Antission Fractional           128487           Colo           12948781           Colo           12948781           Colo           12948781           Statemark                                                                                                    | 3409-121 (213 PM 87)                                                                                            |                                      | 0        | 15:5:<br>20-09-2               |
| 🗐 🧭             | × +                                                                                          | showpaymentdetails.htm<br>Her base Grind<br>The base Grind<br>DBRU<br>DBRU<br>Per da setta of synet<br>Registration 10, Spatian 10, Spatian<br>Registration 10, Spatian 10, Spatian<br>Registration 10, Spatian<br>Peter Items 1<br>Mattalian 10<br>Anter Schaft 10<br>Anter Schaft 10<br>Anter                                                                                                    | DARH UNIVERSITY           Men WARSITY DIRUSANO DIRUSANO DIRUSANO DIRUSANO           123467           ROR           000           12346737           000           123467397           000           123467397           123467397           12300           12300           12300           12300                                                                                                    | 3949-121 (213 AL IST)                                                                                           |                                      | 0        | 15:53<br>20-09-2               |
| 🗐 🧭             | × +                                                                                          | show payment details, htm<br>Ethin sear Cated<br>Two Search Cated<br>Pro Search Category *<br>Registration No. Apprinter No. No.<br>Registration No. Apprinter No. No.<br>Registration No. Apprinter No. No.<br>Registration No. Apprinter No. No.<br>Registration No. *<br>Registration No. *<br>Registration No.                                                                                                    | GARH UNIVERSITY<br>AntoxicRest YoleRUXAH-DBRUXAH-, Dorgen*14004<br>AntoxicRest YoleRUXAH-DBRUXAH-, Dorgen*14004<br>12467<br>12467<br>12467<br>12467<br>12467<br>12467<br>12467<br>1257<br>1258<br>1267<br>1267<br>126                                                                                                    | 26 ep 321 (23 A H B)                                                                                            |                                      | 0        | 15:53<br>20-09-2               |
| Et 🬔            | × +                                                                                          | showpaymentdetails.htm<br>Her base Grind<br>The base Grind<br>DBRU<br>DBRU<br>Per da setta of synet<br>Registration 10, Spatian 10, Spatian<br>Registration 10, Spatian 10, Spatian<br>Registration 10, Spatian<br>Peter Items 1<br>Mattalian 10<br>Anter Schaft 10<br>Anter Schaft 10<br>Anter                                                                                                    | DARH UNIVERSITY           Men WARSITY DIRUSANO DIRUSANO DIRUSANO DIRUSANO           123467           ROR           000           12346737           000           123467397           000           123467397           123467397           12300           12300           12300           12300                                                                                                    | 26 000 121 (P 28 AL 01)                                                                                         |                                      | 0        | 15:53<br>20-09-2               |
| 🗐 🧭             | × +                                                                                          | showpaymentdetails.htm<br>Itels issue coloue<br>Tels issue coloue<br>Parioda data of dynem<br>Parioda data of dynem<br>Registration departs in a coloue<br>Registration departs in a coloue                                                                                                    | GARH UNIVERSITY<br>Ministry Trafficiane Desugany 10004<br>101487377 DERUXANO DERUXANO, Dovgeny 10004<br>101487391<br>10150<br>10150<br>10050<br>10050<br>10 | 29 day 201 (873) A FM (87)                                                                                      |                                      | 0        | 15:53<br>\$≫ 20-09-2           |
| 🗐 🧭             | × +                                                                                          | show payment details, htm<br>Fels base of low<br>Fels base of low<br>Prode settle of synem<br>Registration (Agriner)*<br>Registration (Agriner)*<br>Refer Name of the Statistics*<br>Refer Name of the Statistics*<br>Refer Name of the S                                                                                                    | GARH UNIVERSITY<br>Men JWARRIY DIBUJWA DRUJAKI, Dovgen 19804<br>20487                                                                                                    | 24 800 201 (P3.1 PM 87)                                                                                         |                                      | 0        | 15:53<br>\$≫ 20-09-2           |
| 🗐 🧭             | × +                                                                                          | showpaymentdetails.htm<br>Itels issue coloue<br>Tels issue coloue<br>Parioda data of dynem<br>Parioda data of dynem<br>Registration departed in Bytelline<br>Registration departed in Bytelline<br>Registration departed in Byte                                                                                                    | GARH UNIVERSITY<br>Ministry Trafficiane Desugany 10004<br>101487377 DERUXANO DERUXANO, Dovgeny 10004<br>101487391<br>10150<br>10150<br>10050<br>10050<br>10 | 24 600 (22) (7) 25 PM (81)                                                                                      |                                      | 0        | 15:53<br>\$≫ 20-09-2           |
| 🗐 🧭             | × +                                                                                          | show payment details, htm<br>Fels base of low<br>Fels base of low<br>Prode settle of synem<br>Registration (Agriner)*<br>Registration (Agriner)*<br>Refer Name of the Statistics*<br>Refer Name of the Statistics*<br>Refer Name of the S                                                                                                    | GARH UNIVERSITY<br>Men JWARRIY DIBUJWA DRUJAKI, Dovgen 19804<br>20487                                                                                                    | 25-60-9201 (27.3) PM (87)                                                                                       |                                      | 0        | 15:53<br>\$≫ 20-09-2           |
| 🗐 🧭             | × +                                                                                          | showpaymentdetails.htm<br>Telesiaes coloue<br>Pacies coloue<br>Pacies coloue<br>Pacies coloue<br>Pacies coloue<br>Pacies coloue<br>Pacies<br>Pacies<br>P | GARH UNIVERSITY<br>Ministry Trajillo,771 ↓<br>104487 TO BRU,484 DBRU,484 , Dougen*14004<br>101487 Trajillo,771 ↓<br>1016 Trajillo,771 ↓<br>1017 Trajillo,771 ↓<br>1017 Trajillo,771 ↓<br>1018 Trajillo,771 ↓<br>1019 Trajillo,771 ↓<br>1019                                                                                                    | (B) MR 16 10 ISO 400 ISO 400 ISO 400 ISO 400 ISO 400 ISO 400 ISO 400 ISO 400 ISO 400 ISO 400 ISO 400 ISO 400 IS |                                      | 0        | 15:53<br>20-09-2               |
| Et 🬔            | × +                                                                                          | show payment details, htm<br>Edit and const<br>Dis Const<br>Protocolds of ayrent<br>Protocolds of ayrent<br>Protocolds o                                                                                                    | GARH UNIVERSITY           Meritario Practitario           Admission Practitario           124467           Park           124467           Park           000           124467           Park           020           Park           1200           1201           1202           Park           1203           Park           1203           Park           1203           Park           1203           Park           1203           Park           1203           Park           1203           Park           1203           Park           121           Park           122           Park           123           Park           12447           125           Park           126           Park           127           Park           128           Park           129           120                                                                                                    |                                                                                                    |                                      | 0        | 15:53<br>\$≫ 20-09-20          |
| 🗐 🧭             | × +                                                                                          | showpaymentdetails.htm<br>Feb law career<br>Point data of any and<br>Point data of any and<br>Point data of any and<br>Registration for Any and<br>Registration for Any and<br>Registration for Any and<br>Registration for Any and<br>Registration for Any and<br>Anterion for Any and<br>Anterion for Any any any any any any any any any any a                                                                                                    | GARH UNIVERSITY           MARK UNIVERSITY DepL/AVA: DepLeAVA.           Dougen/Sector           128427           128427           Pack           00           128427           Pack           000           128428           Pack           129429           Pack           129429           Pack           129429           Pack           129429           Pack           129429           Pack           129429           Pack           129429           Pack           129429           Pack           129429           Pack           129449           Pack           129449           120449           120449           120449           120449           120449           120449           120449           120449           120449           120449           120449           120449           120449           120449                                                                                                    | 2409-021 (2128 Hu III)                                                                                          |                                      | 0        | 15:53<br>\$≫ 20-09-20          |
| Et 🬔            | × +                                                                                          | show payment details, htm<br>Edit and const<br>Dis Const<br>Protocolds of ayrent<br>Protocolds of ayrent<br>Protocolds o                                                                                                    | GARH UNIVERSITY           Meritary Desturation           Address Pro_BRUARH (Desturation)           124487           124487           Papa           Colo           124487           Papa           Colo           124487           Papa           Colo           124487           Papa           Colo           1200           Papa A           200           Papa A           200           Papa A           201           Papa A           202           Papa A           203           Papa A           204           Papa A           205           Papa B           206           Papa B           207           Papa B           208           Papa B           209           Papa B           210           Papa B           22           Papa B           23           Papa B           24447           25 <td></td> <td></td> <td>0</td> <td>15:53<br/>⊅≫ 20-09-20</td>                                                                                                    |                                                                                                    |                                      | 0        | 15:53<br>⊅≫ 20-09-20           |
| 🗐 🧭             | × +                                                                                          | show payment details, htm<br>Etrip base of base<br>The base of base<br>Participation to Appliest of bayrest<br>Resolution to Appliest of bayrest<br>Resolution to Appl                                                                                                    | DARH UNIVERSITY           Averages President           Averages President                                                                                                    |                                                                                                    |                                      | 0        | 15:53<br>\$≫ 20-09-20          |
| Et 🬔            | × +                                                                                          | show payment details.htm<br>Eter base schede<br>Participation scheder<br>Participation scheder<br>Participation Scheder<br>Participation Scheder<br>P                                                                                                    | GARH UNIVERSITY<br>MRI WARRIN DIRUGANO DIRUGANO, Dirugeno 18034           American Fraz, BAR, FT           American Fraz, BAR, FT           American Branking, Incorporation Fraz, Construct Branking, & Action Numer.           Prest           American Branking, Incorporation Fraz, Construct Branking, & Action Numer.                                                                                                    |                                                                                                    |                                      | 0        | Show<br>20-09-20<br>■ ■<br>★ ○ |

| <ul> <li>State Bank Collect</li> <li>× +</li> <li>← → C</li> <li>nonlinesbi.com/sbicolle</li> </ul>                                                                                                    | ct/payment/confirmpayment.ht                                                                                                    | m                                                                                                    |                            | ९ 🖈 🗯 🚺                                                     |
|----------------------------------------------------------------------------------------------------|----------------------------------------------------------------------------------------------------|----------------------------------------------------------------------------------------------------|----------------------------|-------------------------------------------------------------|
|                                                                                                    | <b>SBI</b>                                                                                                    | an                                                                                                    | State Bank Collect         | ਪ ਸ 🖷 🕔                                                     |
|                                                                                                    | State Bank Collect - State Bank Mops                                                                                                    |                                                                                                    |                            |                                                             |
|                                                                                                    | State Bank Collect / State Bank Collect                                                                                                    |                                                                                                    | C+ Exit                    |                                                             |
|                                                                                                    | State Bank Collect                                                                                                    |                                                                                                    | 25-Sep-2021 [07:47 PM IST] |                                                             |
|                                                                                                    |                                                                                                    |                                                                                                    |                            |                                                             |
|                                                                                                    |                                                                                                    | JGARH UNIVERSITY<br>ARH UNIVERSITY DIBRUGARH DIBRUGARH, , Dibrugarh-788004                                                                             |                            |                                                             |
|                                                                                                    | Verify details and confirm this transaction                                                                                                    |                                                                                                    |                            |                                                             |
|                                                                                                    |                                                                                                    |                                                                                                    |                            |                                                             |
|                                                                                                    | Category<br>Registration No, Application No, Roll No                                                                                                    | Admission Fee_MBA (PT)<br>1234567                                                                                                    |                            |                                                             |
|                                                                                                    | Name of the Student                                                                                                    | PQR                                                                                                    |                            |                                                             |
|                                                                                                    | Father Name                                                                                                    | QED                                                                                                    |                            |                                                             |
|                                                                                                    | Mobile No<br>Email ID                                                                                                    | 1234567891<br>pqr@gmail.com                                                                                                    |                            |                                                             |
|                                                                                                    | Admission To                                                                                                    | por again an an an an an an an an an an an an an                                                                                                    |                            |                                                             |
|                                                                                                    | Admission Fee                                                                                                    | 1050                                                                                                    |                            |                                                             |
|                                                                                                    | Course Fee(Per Year)                                                                                                    | 25000                                                                                                    |                            |                                                             |
|                                                                                                    | Library Fee<br>Union_Magazine Fee                                                                                                    | 210<br>525                                                                                                    |                            |                                                             |
|                                                                                                    | SAF Fee                                                                                                    | 105                                                                                                    |                            |                                                             |
|                                                                                                    | Development Fee                                                                                                    | 420                                                                                                    |                            |                                                             |
|                                                                                                    | Internet Fee                                                                                                    | 210                                                                                                    |                            |                                                             |
|                                                                                                    | Sports Board Fee                                                                                                    | 53<br>35                                                                                                    |                            |                                                             |
|                                                                                                    | Students Safety Insurance<br>Total Amount                                                                                                    | 35<br>INR 27,608.00                                                                                                    |                            |                                                             |
|                                                                                                    | Remarks                                                                                                    |                                                                                                    |                            |                                                             |
|                                                                                                    |                                                                                                    |                                                                                                    |                            |                                                             |
|                                                                                                    | <ul> <li>Please ensure that you are making the particular sector of the particular sector of</li></ul> | ayment to the correct payee.                                                                                                    |                            |                                                             |
|                                                                                                    |                                                                                                    | Confirm Cancel                                                                                                    |                            |                                                             |
|                                                                                                    |                                                                                                    |                                                                                                    |                            | jEN \$ ₽ ₩ 19                                               |
| ee Bank MOPS × +                                                                                                    |                                                                                                    | <b>sbi</b> /sbicollect/payment/mopspage.htm                                                                                                    |                            | EN 客 🖓 👘 19:                                                |
| e Bank MOPS × +                                                                                                    |                                                                                                    | sbi/sbicollect/payment/mopspage.htm     STATE BANK COLLECT MULTI OPTION PAYME                                                                          | NT SYSTEM                  |                                                             |
|                                                                                                    |                                                                                                    |                                                                                                    | NT SYSTEM                  |                                                             |
| te Bank MOPS × +<br>→ C O anking                                                                                                    |                                                                                                    | STATE BANK COLLECT MULTI OPTION PAYME                                                                                                    | NT SYSTEM                  |                                                             |
| te Bank MOPS × +<br>→ C O                                                                                                    | https://www.onlinesbi.s                                                                                                    |                                                                                                    | NT SYSTEM                  |                                                             |
| e Bank MOPS × +<br>→ C O n<br>Intring                                                                                                    | https://www.onlinesbi.s                                                                                                    | STATE BANK COLLECT MULTI OPTION PAYME                                                                                                    | NT SYSTEM                  |                                                             |
| Bank MOPS × +<br>→ C<br>nking<br>State Bank of India                                                                                                    | https://www.onlinesbi.s                                                                                                    | STATE BANK COLLECT MULTI OPTION PAYME                                                                                                    | NT SYSTEM                  |                                                             |
| Bank MOPS × +                                                                                                    | https://www.onlinesbi.s                                                                                                    | estate BANK COLLECT MULTI OPTION PAYME                                                                                                    | NT SYSTEM                  |                                                             |
| e Bank MOPS X +                                                                                                    | https://www.onlinesbi.s                                                                                                    | estate BANK COLLECT MULTI OPTION PAYME                                                                                                    | NT SYSTEM                  |                                                             |
| te Bank MOPS × +<br>→ C O n<br>anking<br>State Bank of India<br>Bank Charges: Rs 0.0                                                                                                    | https://www.onlinesbi.s                                                                                                    | estate BANK COLLECT MULTI OPTION PAYME                                                                                                    | NT SYSTEM                  |                                                             |
| e Bank MOPS × +<br>→ C  Inthing State Bank of India Bank Charges: Rs 0.0 CLICK HERE Payments                                                                                                    | https://www.onlinesbi.s                                                                                                    | estate BANK COLLECT MULTI OPTION PAYME                                                                                                    | NT SYSTEM                  |                                                             |
| e Bank MOPS X +<br>→ C Q Q Q<br>anking<br>State Bank of India Bank Charges: Rs 0.0<br>CLICK HERE<br>Payments<br>Rupay Card                                                                                                    | https://www.onlinesbi.s                                                                                                    | STATE BANK COLLECT MULTI OPTION PAYME  Other Banks Internet Banking Bank Charges: Rs 0.0  CLICK HERE  Credit Cards                                     | NT SYSTEM                  | 67% ති                                                      |
| e Bank MOPS × +<br>→ C                                                                                                    | https://www.onlinesbi.s                                                                                                    | STATE BANK COLLECT MULTI OPTION PAYME Other Banks Internet Banking Bank Charges: Rs 0.0 CLICK HERE                                                     | NT SYSTEM                  | 67% රූ<br>Prepaid Card                                      |
| e Bank MOPS × +<br>→ C • • • • • • • • • • • • • • • • • •                                                                                                    | https://www.onlinesbi.s                                                                                                    | STATE BANK COLLECT MULTI OPTION PAYME  Other Banks Internet Banking Bank Charges: Rs 0.0  CLICK HERE  Credit Cards                                     | NT SYSTEM                  | 67% රූ<br>Prepaid Card                                      |
| e Bank MOPS X +<br>→ C Q Q Q<br>anking<br>State Bank of India Bank Charges: Rs 0.0<br>CLICK HERE<br>Payments<br>Rupay Card Bank Charges: Rs 0.0<br>Rupays Card Bank Charges: Rs 0.0                                                                                                    | https://www.onlinesbi.s                                                                                                    | STATE BANK COLLECT MULTI OPTION PAYME Other Banks Internet Banking Bank Charges: Rs 0.0 CLICK HERE CICK HERE Bank Charges: Rs 0.0 Bank Charges: Rs 0.0 | NT SYSTEM                  | 67% රූ<br>Prepaid Card<br>Bank Charges: Rs 12:              |
| e Bank MOPS X +<br>→ C Q Q Q<br>anking<br>State Bank of India<br>Bank Charges: Rs 0.0<br>RuPaysi<br>Rupay Card<br>Bank Charges: Rs 0.0<br>CLICK HERE                                                                                                    | https://www.onlinesbi.s                                                                                                    | STATE BANK COLLECT MULTI OPTION PAYME Other Banks Internet Banking Bank Charges: Rs 0.0 CLICK HERE CICK HERE Bank Charges: Rs 0.0 Bank Charges: Rs 0.0 | NT SYSTEM                  | 67% රූ<br>Prepaid Card<br>Bank Charges: Rs 121              |
| e Bank MOPS X +<br>→ C Q Q Q<br>anking<br>State Bank of India<br>Bank Charges: Rs 0.0<br>RuPaysi<br>Rupay Card<br>Bank Charges: Rs 0.0<br>CLICK HERE                                                                                                    | https://www.onlinesbi.s                                                                                                    | STATE BANK COLLECT MULTI OPTION PAYME Other Banks Internet Banking Bank Charges: Rs 0.0 CLICK HERE CICK HERE Bank Charges: Rs 0.0 Bank Charges: Rs 0.0 | NT SYSTEM                  | 67% රූ<br>Prepaid Card<br>Bank Charges: Rs 121              |
| e Bank MOPS × +<br>→ C • • • • • • • • • • • • • • • • • •                                                                                                    | https://www.onlinesbi.s                                                                                                    | STATE BANK COLLECT MULTI OPTION PAYME Other Banks Internet Banking Bank Charges: Rs 0.0 CLICK HERE Credit Cards Bank Charges: Rs 0.0                   | NT SYSTEM                  | 67% රූ<br>Prepaid Card<br>Bank Charges: Rs 121              |
| e Bank MOPS X +<br>→ C<br>anking<br>State Bank of India Bank Charges: Rs 0.0<br>CLICK HERE<br>Payments<br>Support CLICK HERE<br>CLICK HERE<br>CLICK HERE | https://www.onlinesbi.s                                                                                                    | STATE BANK COLLECT MULTI OPTION PAYME Other Banks Internet Banking Bank Charges: Rs 0.0 CLICK HERE Credit Cards Bank Charges: Rs 0.0                   | INT SYSTEM                 | 67% රූ<br>Prepaid Card<br>Bank Charges: Rs 12.              |
| e Bank MOPS × +<br>→ C • • • • • • • • • • • • • • • • • •                                                                                                    | https://www.onlinesbi.s                                                                                                    | STATE BANK COLLECT MULTI OPTION PAYME Other Banks Internet Banking Bank Charges: Rs 0.0 CLICK HERE Credit Cards Bank Charges: Rs 0.0                   | INT SYSTEM                 | 67% 🟠                                                       |
| e Bank MOPS × +<br>→ C • • • • • • • • • • • • • • • • • •                                                                                                    | https://www.onlinesbi.s                                                                                                    | STATE BANK COLLECT MULTI OPTION PAYME Other Banks Internet Banking Bank Charges: Rs 0.0 CLICK HERE Credit Cards Bank Charges: Rs 0.0                   | NT SYSTEM                  | 67% රූ<br>Prepaid Card<br>Bank Charges: Rs 12.              |
| e Bank MOPS × +<br>→ C • • • • • • • • • • • • • • • • • •                                                                                                    | https://www.onlinesbi.s                                                                                                    | STATE BANK COLLECT MULTI OPTION PAYME  Other Banks Internet Banking Bank Charges: Rs 0.0  CLICK HERE  Credit Cards Bank Charges: Rs 0.0  CLICK HERE    | NT SYSTEM                  | 67% 🖒<br>Prepaid Card<br>Bank Charges: Rs 12:<br>CLICK HERE |
| e Bank MOPS X +<br>→ C V V V V V V V V V V V V V V V V V V                                                                                                    | https://www.onlinesbi.s                                                                                                    | STATE BANK COLLECT MULTI OPTION PAYME  Other Banks Internet Banking Bank Charges: Rs 0.0  CLICK HERE  Credit Cards Bank Charges: Rs 0.0  CLICK HERE    | NT SYSTEM                  | 67% 公<br>Prepaid Card<br>Bank Charges: Rs 12.<br>CLICK HERE |
| e Bank MOPS × +<br>→ C                                                                                                    | https://www.onlinesbi.s                                                                                                    | STATE BANK COLLECT MULTI OPTION PAYME  Other Banks Internet Banking Bank Charges: Rs 0.0 CICK HERE Bank Charges: Rs 0.0 CLICK HERE                     | NT SYSTEM                  | 67% 🟠                                                       |
| e Bank MOPS × +<br>→ C • • • • • • • • • • • • • • • • • •                                                                                                    | https://www.onlinesbi.s                                                                                                    | STATE BANK COLLECT MULTI OPTION PAYME  Other Banks Internet Banking Bank Charges: Rs 0.0  CLICK HERE  Credit Cards Bank Charges: Rs 0.0  CLICK HERE    | NT SYSTEM                  | Prepaid Card<br>Bank Charges: Rs 12.3<br>CLICK HERE         |

## **Steps to Reprint Payment Receipt or Check Payment Status**

• Go to SB Collect and Click "Proceed"

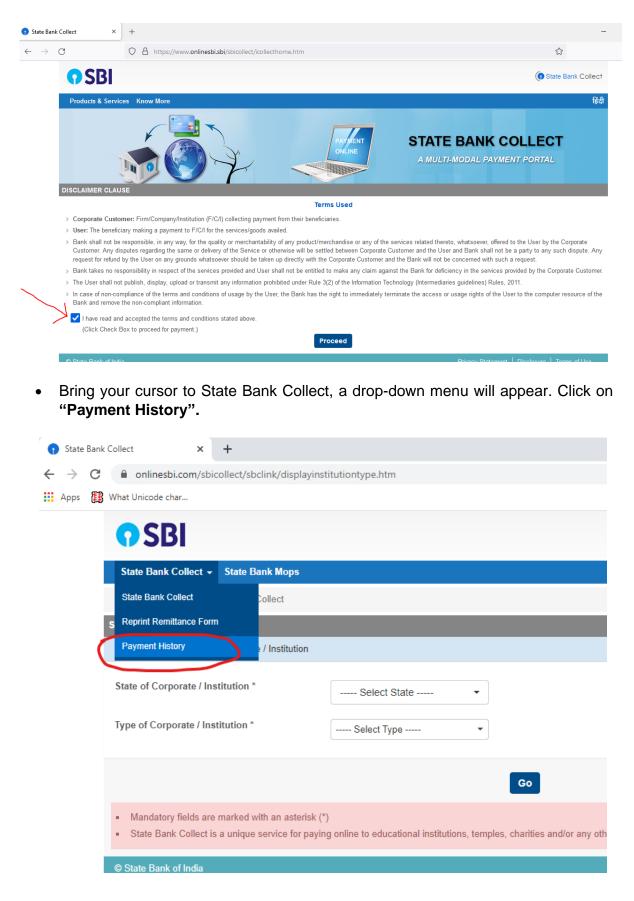

• Fill your details in the space provided and click on "Go".

| <b>?</b> SBI                                                                                          |           |  |  |  |  |  |
|----------------------------------------------------------------------------------------------------|-----------|--|--|--|--|--|
| State Bank Collect 👻 State Bank Mops                                                                  |           |  |  |  |  |  |
| State Bank Collect / Payment History                                                                  |           |  |  |  |  |  |
| State Bank Collect                                                                                    |           |  |  |  |  |  |
| O Select a date range to view details of previous payments                                            |           |  |  |  |  |  |
| Date of Birth *<br>(Date provided at the time of making payment)<br>Mobile Number(Enter 10 - digit) * |           |  |  |  |  |  |
| (Mobile Number provided at the time of making payment)                                                |           |  |  |  |  |  |
| Start Date *                                                                                          |           |  |  |  |  |  |
| End Date *                                                                                            | 13/9/2021 |  |  |  |  |  |

• On the next screen, you will come to know your payment status of the previous transaction(s) and if the status is "PAID", you can reprint a receipt.

| () SBI                                                              |                                     |        |                  |        |                         |                     |  |
|---------------------------------------------------------------------|-------------------------------------|--------|------------------|--------|-------------------------|---------------------|--|
| State Bank Collect 🗸 St                                             | ate Bank Mops                       |        |                  |        |                         |                     |  |
| State Bank Collect / Payme                                          | ent History                         |        |                  |        |                         | 🕒 Exit              |  |
| State Bank Collect                                                  |                                     |        |                  |        | 13-Sep                  | 2021 [11:56 PM IST] |  |
| State Bank Collect payment                                          | history from 12/9/2021 to 13/9/2021 |        |                  |        |                         |                     |  |
| Reference Number                                                    | Institution Name                    | Amount | Transaction Date | Status | Transaction Description | Action              |  |
| DUG5749878                                                          | DIBRUGARH UNIVERSITY                | 9.00   | 13-09-2021       | PAID   | Completed Successfully  | Print               |  |
| © State Bank of India Privacy Statement   Disclosure   Terms of Use |                                     |        |                  |        |                         |                     |  |